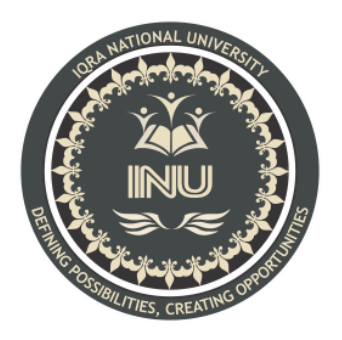

## **Sessional Assignment Summer**

**Course Name:** Introduction to Database Systems

**Submitted By:**

Muhammad Safeer (13033)

BS (SE-8) Section: A

## **Submitted To:**

Mam Rimsha Khan

**Dated: 18th September 2020**

**Department of Computer Science, IQRA National University, Peshawar Pakistan**

# **Sessional Assignment Summer 2020**

**Course Title: Database Systems Instructor: Rimsha Khan Total Marks: 20** 

NOTE: Understanding the paper is part of solving the paper so no questions will be entertained.

**INSTUCTIONS:** 

- Only write queries. No need to run the queries and show results.
- Upload after converting to PDF

#### Q1: Write SQL queries for the following DDL Statements

- 1. Write SQL Query to create a Database by the name Gallery (Marks 2)
- 2. Write a SQL query to create a table by the name Movies which should have the following columns and restrictions: (Marks 10)

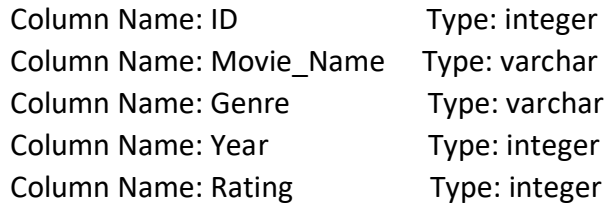

Restrictions: ID should be the primary key i.e NOT NULL. Movie Name should also be NOT NULL. Year should have a maximum value of 2020 and rating should have a maximum value of 5.

- 3. Write 4 SQL Queries to insert RANDOM data of 4 movies in Movies Table. (4 marks).
- 4. Write SQL Query for finding/displaying movies with rating greater than 4. (2 marks)
- 5. Write an SQL Query to delete data of movies of year 2020. (2 marks)

#### **Q1**

**Answer:**

CREATE DATABASE Gallery;

#### **Q2**

**Answer:**

CREATE TABLE Movies (

ID int NOT NULL PRIMARY KEY,

Movie\_Name varchar NOT NULL,

Genre varchar,

Year int ,

Rating int,

check (Year between 0 and 2020),

check (Rating between 0 and 5),

### );

**Q3**

#### **Answer:**

INSERT INTO Movies (ID,Movie\_Name,Genre,Year,Rating)

VALUES (1, 'Inception', 'Sci-Fi', 2010, 5 );

INSERT INTO Movies (ID,Movie\_Name,Genre,Year,Rating)

VALUES (2, 'Mr. Nobody', 'Sci-Fi', 2009, 5 );

INSERT INTO Movies (ID,Movie\_Name,Genre,Year,Rating) VALUES (3, 'Triangle', 'Thriller', 2009, 4);

INSERT INTO Movies (ID,Movie\_Name,Genre,Year,Rating) VALUES (4, 'Shutter Island', 'Mystery', 2010, 5 );

## **Q4**

**Answer:** SELECT Rating FROM Movies WHERE Rating > 4;

### **Q5**

**Answer:** DELETE FROM Movies WHERE Year=2020;